# $<<$ C#2008  $>>$

书名:<<C# 2008数据库入门经典>>

- 13 ISBN 9787302196280
- 10 ISBN 7302196281

出版时间:2009-3

页数:373

PDF

更多资源请访问:http://www.tushu007.com

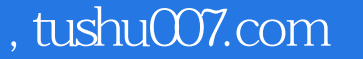

C#2008 SQL Server 2005 NET Framework 3.5 LINQ ADO.NET 3.5

SQL Server 2005 T-SQL

Visual Studio 2008

 $C#$ C#2008 SQL Server 2005 C#2.0 SQL Server 2000

 $C$ #2008

Visual Studio 2008 SQL Server 2005 C#2008 LINQ ADO.NET 3.5

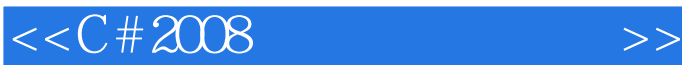

 $C#$ 

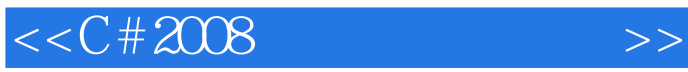

### $C# 2008$  Visual Studio 2008 .NET Framework 3.5

and SQL Server 2005

"示例说明"解释了示例应用程序的每个代码语句以帮助您进行理解。

C# 2008 SQLServer 2005  $SQL Server 2005 T-SQL$ 

LINQ ADO.NET 35

 $\alpha$  and  $\alpha$  and  $\alpha$  is the sympath  $\alpha$ 

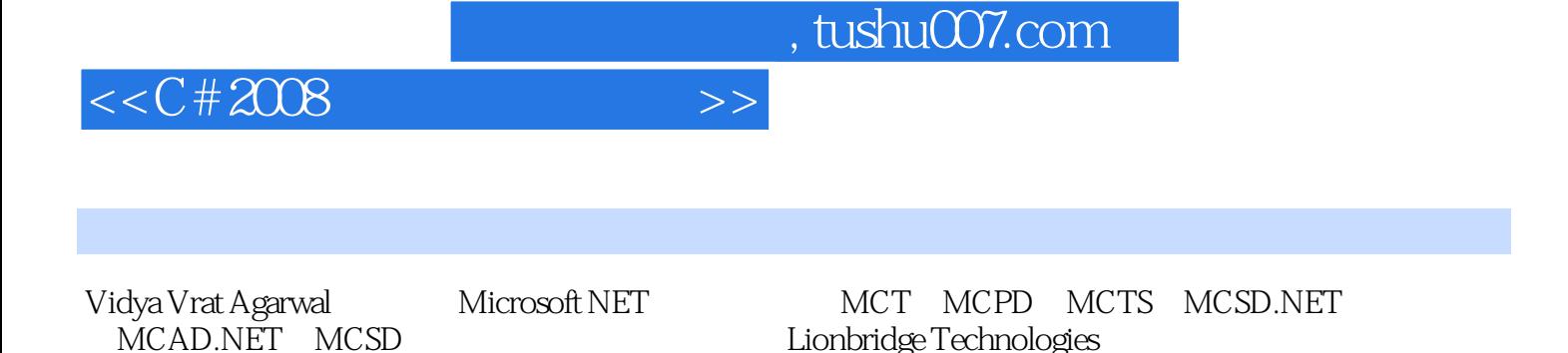

Microsoft.NET

www. Programmers Heaven Com<br>www. U Certify com ... NET Pre

Microsoft.NET T3

.NET Preparation Kits

Lionbridge Technologies

*Page 4*

# $<<$ C#2008  $>>$

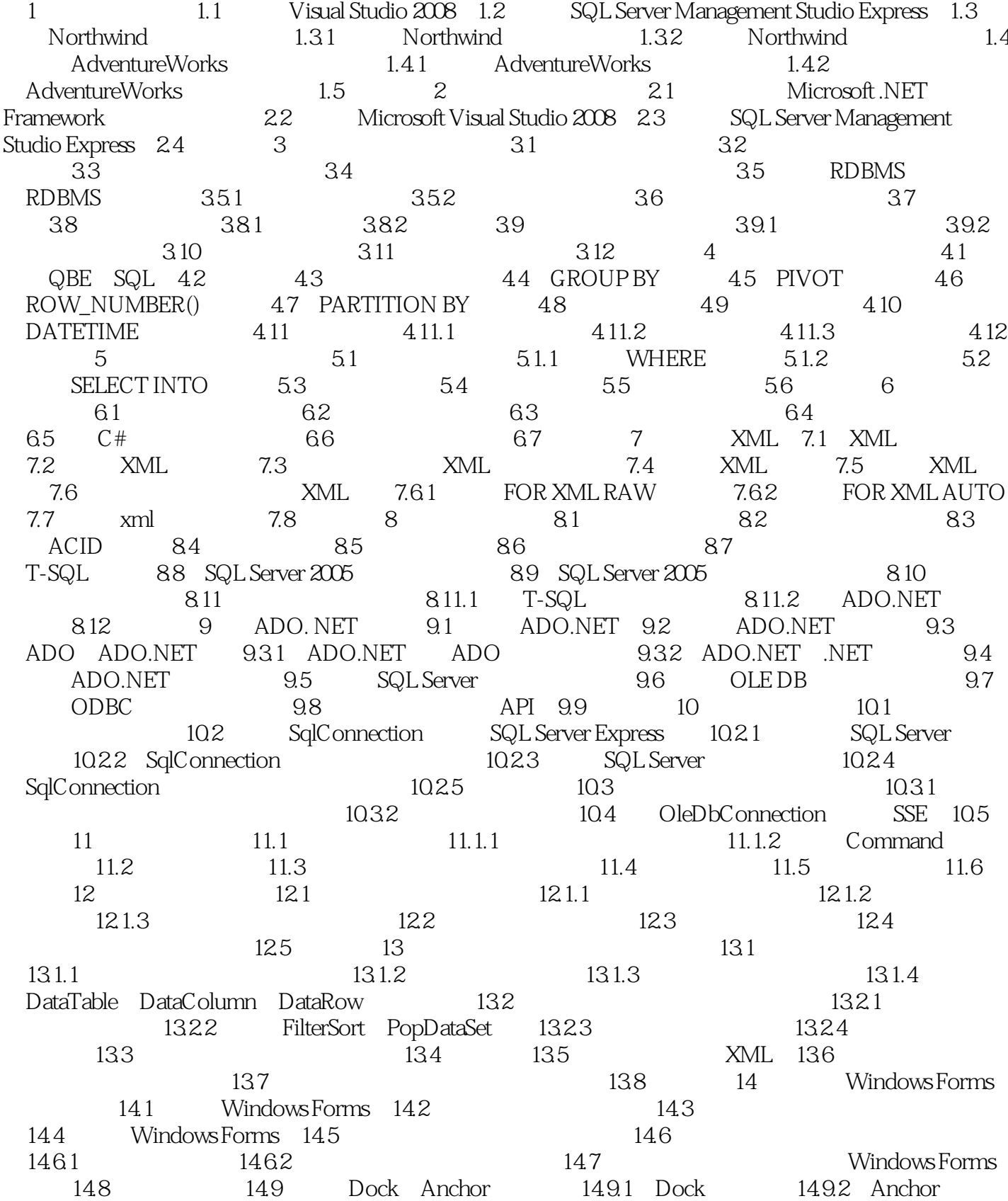

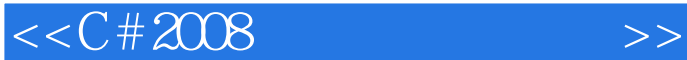

14.10 14.11 MDI 14.12 15 ASP.NET<br>15.1 Web 15.1.1 Web 15.1.2 Web HTTP 15.2 ASP 15.1 Web 15.1.1 Web 15.1.2 Web HTTP 15.2 ASP.NET Web 15.1 Web 15.1.1 Web 15.1.2 Web 15.2.2 HTTP 15.2 ASP.NET Web<br>15.3 Visual Studio 2008 Web 15.3.1 Web 15.3.2 FTP Web 15.3.3 HTTP Web 15.4 ASP.NET Web 15.4.1 Web 15.4.2 15.4.3 Web.config 15.5 Master 15.6 16<br>16.1 ADO.NET 16.2 16.3 17 17.1 16.1 ADO.NET 16.2 16.3 17 17.1  $17.2$   $17.3$   $17.4$   $17.5$ 17.6 1 18 18.1 18 18.1 SQL Server 18.2 18.3 18.4 18.5 19 LINQ 19.1 LINQ 19.2 LINQ 19.3 LINQ 19.3 LINQ 19.4 LINQ to bjects 19.5 LINQ to SQL 19.6 LINQ to XML 19.7 20 ADO.NET 3.5 Objects  $19.5$  LINQ to SQL  $19.6$  LINQ to XML  $19.7$  20  $20.1$  ADO.NET 3.5 Entity Framework  $20.2$   $20.3$ 20.4

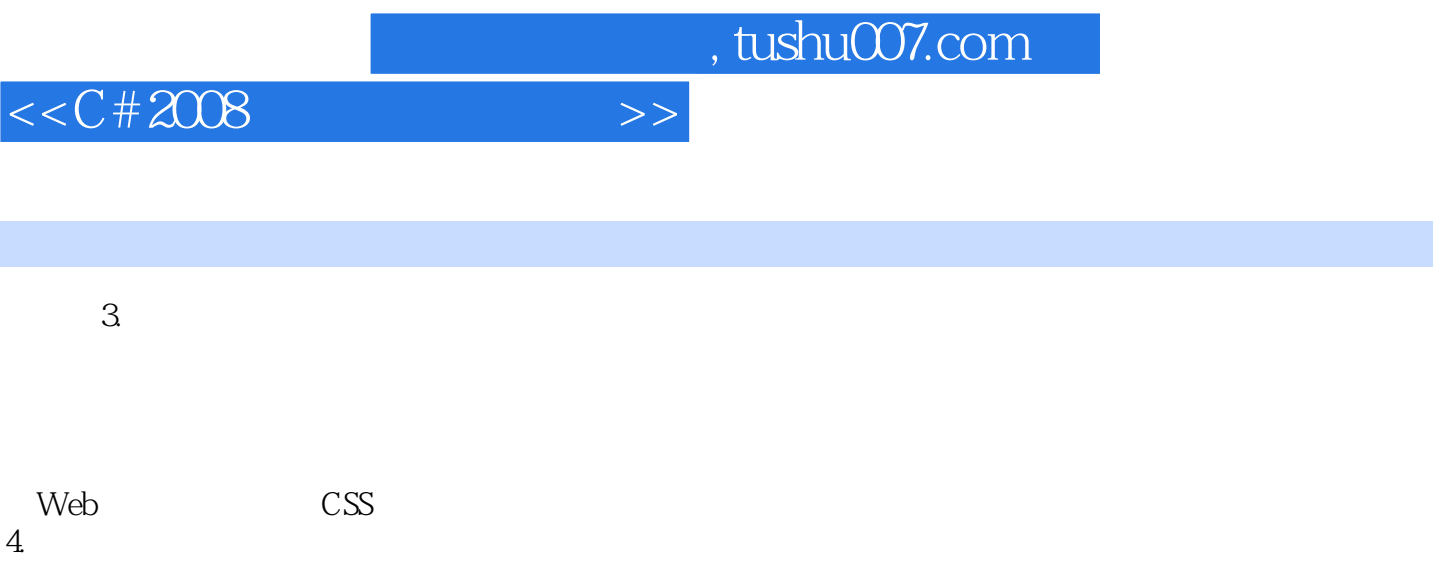

要经常研究颜色相关的特殊意义,它们可能影响用户对应用程序的反应.如果要为公司设计应用程序,

 $5.$ 

 $6 \angle$ 

Palatino TimesNewRoman

7.图像和图标图像和图标为应用程序添加了视觉乐趣,但是精心设计是使用它们的基础。

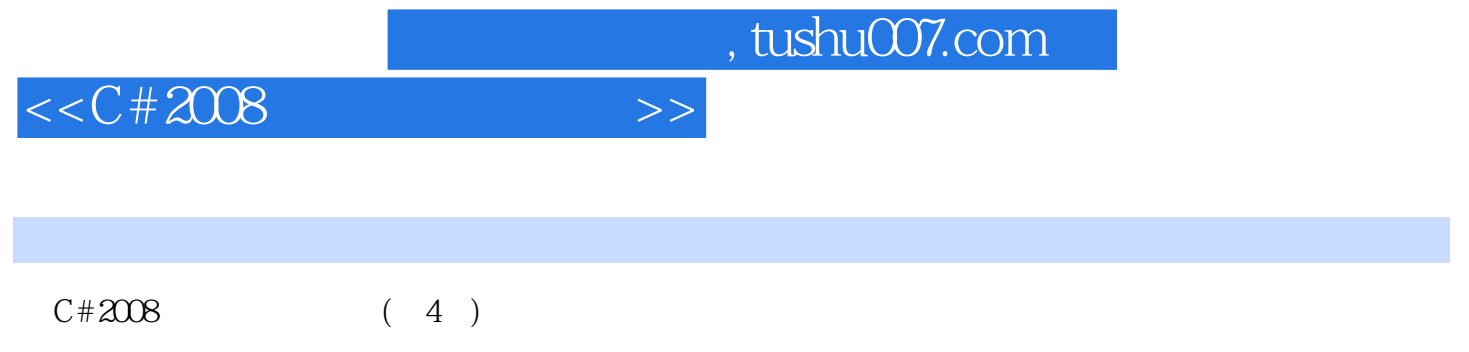

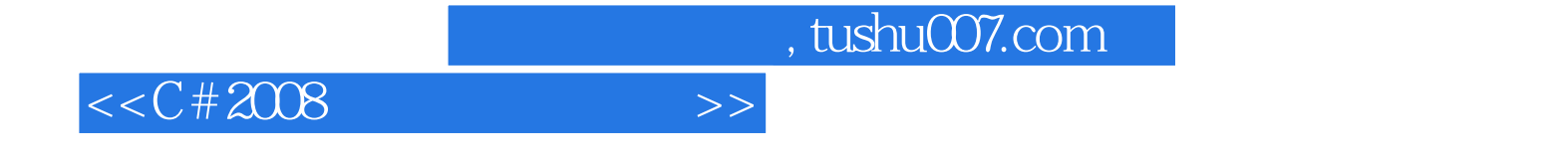

本站所提供下载的PDF图书仅提供预览和简介,请支持正版图书。

更多资源请访问:http://www.tushu007.com